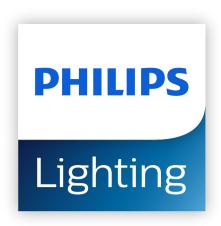

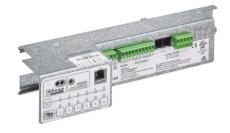

# Dynalite Multipurpose Controllers

## DCM-DyNet

Within any project, many different lighting load types may be required to achieve a desired result. Each of these load types may require a different style of control. The Philips Dynalite range of multipurpose controllers allows customization of output types via different output module units. When using DIN-rail multipurpose controllers, a specific type of control can be chosen for each circuit: relay, leading-edge dimmer, trailing-edge dimmer, ballast control, controller with out-of-the-box functionality, fan control, and blind/screen control. In any combination, multiple load types can be controlled from a single device. This simplifies installation and prevents wasted capacity of circuits that are not required.

#### **Product data**

| General Information       |                                                       |
|---------------------------|-------------------------------------------------------|
| Remarks                   | Please download the Lighting - Product Data Sheet for |
|                           | more information and ordering options                 |
| CE mark                   | CE mark                                               |
| EU RoHS compliant         | Yes                                                   |
|                           |                                                       |
| Temperature               |                                                       |
| Ambient temperature range | 0 to +40 °C                                           |
|                           |                                                       |
| Product Data              |                                                       |
| Order product name        | DCM-DyNet                                             |

| Full product name                 | DCM-DyNet       |
|-----------------------------------|-----------------|
| Full product code                 | 871869600703700 |
| Order code                        | 00703700        |
| Material Nr. (12NC)               | 913703666209    |
| Numerator - Quantity Per Pack     | 1               |
| EAN/UPC - Product/Case            | 8718696007037   |
| Numerator - Packs per outer box 1 |                 |
| EAN/UPC - Case                    | 8718696014530   |

Datasheet, 2023, April 16 data subject to change

# **Dynalite Multipurpose Controllers**

### Dimensional drawing

. .

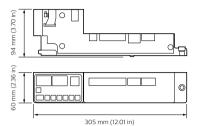

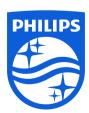

© 2023 Signify Holding All rights reserved. Signify does not give any representation or warranty as to the accuracy or completeness of the information included herein and shall not be liable for any action in reliance thereon. The information presented in this document is not intended as any commercial offer and does not form part of any quotation or contract, unless otherwise agreed by Signify. All trademarks are owned by Signify Holding or their respective owners.